**Autodesk AutoCAD Version completa [32|64bit] [abril-2022]**

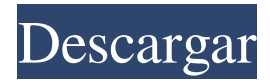

### **AutoCAD X64**

Imagen creada con el obsequio de 2018 por Thomas Gourlay. Haga clic en la imagen para ampliar Cómo funciona AutoCAD AutoCAD es una aplicación de CAD en 3D que se puede utilizar para diseñar edificios, vehículos, equipos industriales, dispositivos mecánicos y otros proyectos arquitectónicos. El usuario puede trabajar a partir de dibujos en 2D o 3D. AutoCAD también ofrece dibujo paramétrico 2D, sólidos 2D y dibujo arquitectónico 2D. Imagen creada con el obsequio de 2018 por Thomas Gourlay. Haga clic en la imagen para ampliar AutoCAD 2018 Freebie: cómo usarlo Para comenzar a usar AutoCAD 2018 en Windows, haga clic en este enlace para descargar el instalador. Desde el escritorio, ejecute el archivo ejecutable AutoCAD.exe y siga las instrucciones en pantalla para instalar AutoCAD y activar su licencia de edición gratuita. Imagen creada con el obsequio de 2018 por Thomas Gourlay. Haga clic en la imagen para ampliar AutoCAD 2018 está disponible en tres modos de menú principales: Dibujo, Utilidades y Modelado 3D. El modo de dibujo es el modo predeterminado. Puede cambiar a cualquiera de los otros modos haciendo clic en las pestañas del menú en la parte superior de la ventana principal. Imagen creada con el obsequio de 2018 por Thomas Gourlay. Haga clic en la imagen para ampliar Modo de dibujo AutoCAD 2018 proporciona varias herramientas de dibujo en este modo. En el menú Ver, puede elegir entre los modos de vista Vista 3D, Proyecto y Estructura alámbrica. También hay varias opciones para la interfaz de usuario, como la capacidad de desplazarse, acercar, desplazar y seleccionar objetos. Imagen creada con el obsequio de 2018 por Thomas Gourlay. Haga clic en la imagen para ampliar Si se siente cómodo trabajando con la interfaz de usuario de Windows y editando, puede que le resulte más fácil trabajar en el modo Dibujo. Si es nuevo en el uso de AutoCAD, o simplemente prefiere trabajar a partir de un dibujo 2D, debería considerar los otros dos modos. Modo de modelado El modo Modelado en AutoCAD 2018 brinda a los usuarios la capacidad de crear modelos CAD en 3D. Es muy adecuado para el diseño de proyectos de fabricación y construcción. Imagen creada con el obsequio de 2018 por Thomas Gourlay. Haga clic en la imagen para ampliar El modo de modelado proporciona la mayor funcionalidad, con la capacidad de diseñar objetos complejos, importar y exportar modelos 3D, convertir dibujos 2D en superficies 3D

### **AutoCAD Crack+ Clave de licencia gratuita Mas reciente**

Seguridad AutoCAD y AutoCAD LT admiten varias funciones de seguridad, como la contraseña y el ID de AutoCAD. Para la autenticación de usuarios, AutoCAD y AutoCAD LT admiten Active Directory. AutoCAD también admite autenticación clienteservidor y de usuario a través de RADIUS, pero no LDAP. AutoCAD LT y AutoCAD Architecture también son compatibles con la directiva de grupo de Windows 7. Esto permite el uso de una cuenta de administrador local específica o una cuenta de administrador de dominio cuando el usuario inicia el dibujo. Interfaces de usuario Desde el lanzamiento de AutoCAD 2007, las interfaces de usuario han evolucionado para proporcionar una funcionalidad mejorada y formas de trabajo nuevas y mejoradas, como: Dibujo Los dibujos se pueden configurar en uno de los cuatro estilos de dibujo: Borrador, Presentación, Dibujo o Analizar. Los dibujos preliminares son preliminares y reflejan más el estilo del texto. Cuando un dibujo está en una configuración de Borrador, no se puede modificar. Es un primer paso común en el diseño, lo que lo hace útil en una amplia variedad de situaciones. El estilo de dibujo Borrador tiene muchas funciones mejoradas y muchos usuarios lo consideran el estilo de dibujo estándar. Los dibujos de presentación son similares a los dibujos de borrador, pero se pueden ver. Se pueden imprimir, guardar, publicar y editar. Los dibujos de las presentaciones solo están disponibles para el propietario del dibujo. Los dibujos están disponibles al público por defecto; solo los usuarios pueden desactivar esto. El dibujo es el estilo de dibujo estándar. Este estilo de dibujo se utiliza para una gran cantidad de tareas. Es el estilo de dibujo predeterminado y permite la edición de dibujos en 2D y 3D de manera similar a una presentación. Este estilo admite la capacidad de realizar cambios en el modelo, ver, anotar y aplicar color, tipo de línea y otras configuraciones basadas en estilos. Los dibujos se pueden imprimir, guardar, publicar y editar en este estilo. Los dibujos de Analyze no están listos para que los usuarios trabajen con ellos. Se le pide al usuario que verifique si hay problemas y problemas en el análisis. No se pueden editar, guardar ni publicar. Los estilos de dibujo son elegidos por el usuario. Todos los dibujos se pueden configurar en una plantilla. Estas plantillas se pueden aplicar cuando se crean nuevos dibujos. Un dibujo se puede configurar para una vista particular, lo que limita al usuario a ver solo esa vista. Las barras de herramientas se pueden colocar en las ventanas gráficas. Un dibujo también se puede establecer en una ventana gráfica con pestañas. El banco de trabajo se puede dividir en dos vistas, cada una 27c346ba05

# **AutoCAD**

Para usar el generador de claves: 1. Instale Autodesk Autocad y actívelo. 2. Utilice una de las soluciones anteriores o siga los pasos del video para generar una clave de Autocad. 3. Poner la clave generada (por ejemplo: 6E-9B-23-B7-E5-E6-76-26-2B-D6-EB-15-A4-3E-2B-D8-98-C5-48-F6- E0-C8) en el parámetro a continuación y guárdelo en su directorio de trabajo. 4. En el aut

### **?Que hay de nuevo en el AutoCAD?**

Use Markup Assist para eliminar la necesidad de rastrear las líneas, círculos y cuadros de un papel impreso o PDF. La herramienta no tiene una curva de aprendizaje y se puede acceder a ella rápidamente en la barra de herramientas Dibujo de AutoCAD. Markup Assist puede importar el diseño directamente desde cualquier impresora o mostrarle dónde se encuentran las líneas, los círculos y los cuadros en una página. (vídeo: 1:15 min.) La herramienta de exportación de marcado le permite exportar las líneas, círculos y cuadros que importó con Markup Assist. Exportación a archivos DWG, DXF y DWF: Con la nueva herramienta Exportar a DWG, DXF y DWF, puede crear archivos DWG, DXF y DWF a partir de un dibujo. La exportación utiliza los estilos originales de línea, círculo o cuadro, para que pueda recrear diseños con precisión. (vídeo: 1:17 min.) Seleccionar y guardar diseños: Con la nueva herramienta Selección rápida, puede seleccionar y copiar objetos y guardarlos como un diseño. Ahora puede guardar un conjunto de objetos de dibujo como un diseño para uso futuro y puede crear vistas basadas en diseño para múltiples puntos de vista de un dibujo. (vídeo: 2:01 min.) Marcado en Pisos y Paredes: Si tiene un dibujo en papel, ahora puede obtener dimensiones precisas en pisos y paredes. Anote rápidamente partes del dibujo con un lápiz u otra herramienta de pluma, luego use la Caja de herramientas para obtener las dimensiones automáticamente. (vídeo: 1:19 min.) Edite tipos paramétricos con Touch: Puede editar tipos paramétricos con un gesto táctil. Simplemente coloque su dedo en el marcador de parámetro interactivo o controle la forma paramétrica para editarla. (vídeo: 1:21 min.) Lanzamientos de Aspen 2017: álamo temblón 2017 Aspen fue un gran éxito con más de un millón de descargas, incluidos más de 70 000 nuevos usuarios registrados. ¡Fue una excelente manera de mostrar los nuevos lanzamientos de Autodesk y estamos emocionados de ver lo que ha creado con las nuevas funciones! Si desea ver sus aplicaciones CAD disponibles en el iPad, obtenga su software ahora. Eche un vistazo a las nuevas características de AutoCAD 2023 aquí: Aspectos destacados de la versión de AutoCAD 2023: AutoCAD 2023 está repleto de nuevas funciones. La última versión está repleta de nuevas capacidades y beneficios que le encantarán. Aquí hay una breve lista de AutoC

## **Requisitos del sistema:**

Windows 7, Windows Vista o Windows XP con Service Pack 2. Windows XP con Service Pack 3. 1 GHz de RAM 500 MB de espacio en disco Resolución de pantalla de 1024 x 768 Windows 9x y Windows 2000 Server no son compatibles. Idiomas: inglés ruso Francés Alemán Chino japonés coreano español Windows 98 y Windows Me no son compatibles. Los sombreadores 3.0 y superiores no son compatibles.

<https://www.velocitynews.co.nz/advert/autocad-crack-codigo-de-activacion-con-keygen-descargar/> <https://lear.orangeslash.com/advert/autodesk-autocad-crack/> <http://www.franciscaordegafoundation.com/uncategorized/autocad-crack-con-llave-descarga-gratis-finales-de-2022/> <https://claverfox.com/advert/autodesk-autocad-2017-21-0/> <https://topnotchjobboard.com/system/files/webform/resume/katbern122.pdf> [https://www.cameraitacina.com/en/system/files/webform/feedback/autocad\\_517.pdf](https://www.cameraitacina.com/en/system/files/webform/feedback/autocad_517.pdf) <https://expressionpersonelle.com/autocad-20-1-crack-activador-gratis/> <http://www.hacibektasdernegi.com/wp-content/uploads/nevmore.pdf> <https://www.papouelli.com/autodesk-autocad-crack-codigo-de-registro-mas-reciente/> <https://www.impactunlimited.co.za/advert/autocad-crack-x64-actualizado-2022-2/> [http://adomemorial.com/wp-content/uploads/Autodesk\\_AutoCAD\\_Crack\\_Ultimo\\_2022.pdf](http://adomemorial.com/wp-content/uploads/Autodesk_AutoCAD_Crack_Ultimo_2022.pdf) <http://www.medvedy.cz/autocad-21-0-crack-clave-de-licencia-gratuita-x64-mas-reciente/> <https://xtc-hair.com/autodesk-autocad-crack-keygen-para-lifetime-pc-windows-2/> [https://selfpowered.net/wp](https://selfpowered.net/wp-content/uploads/2022/06/Autodesk_AutoCAD_Crack_Codigo_de_activacion_con_Keygen_Gratis_WinMac_marzo2022.pdf)[content/uploads/2022/06/Autodesk\\_AutoCAD\\_Crack\\_Codigo\\_de\\_activacion\\_con\\_Keygen\\_Gratis\\_WinMac\\_marzo2022.pdf](https://selfpowered.net/wp-content/uploads/2022/06/Autodesk_AutoCAD_Crack_Codigo_de_activacion_con_Keygen_Gratis_WinMac_marzo2022.pdf) <https://ladykave.com/autodesk-autocad-24-1-crack-con-codigo-de-registro-for-windows/> <https://studiolegalefiorucci.it/wp-content/uploads/fayggre.pdf> <https://www.reperiohumancapital.com/system/files/webform/arelas227.pdf> <http://saddlebrand.com/?p=32265> <https://www.puremeditation.org/2022/06/29/autocad-crack-version-completa-de-keygen-win-mac-mas-reciente/> <https://www.colorado.edu/umc/sites/default/files/webform/autocad.pdf>